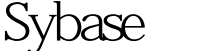

https://www.100test.com/kao\_ti2020/557/2021\_2022\_\_E8\_AE\_B2\_ E8\_A7\_A3\_E4\_BF\_AE\_E6\_c102\_557023.htm UNIX Sybase Center

况下怎样修改sa密码呢,同时如果我们不需要密码时也可以

使用该方法将sa密码置为空 解决方案: \$isql -Usa -P1222

 $-$ SSYBASE 1gt.go  $#$  $11920$  (sybase  $11.9.2$ ) 1gt.go  $\#$  492 1gt.go  $\#$  $123456$  1gt.go #

 $or \alpha$ cha $\alpha$ le/

100Test www.100test.com